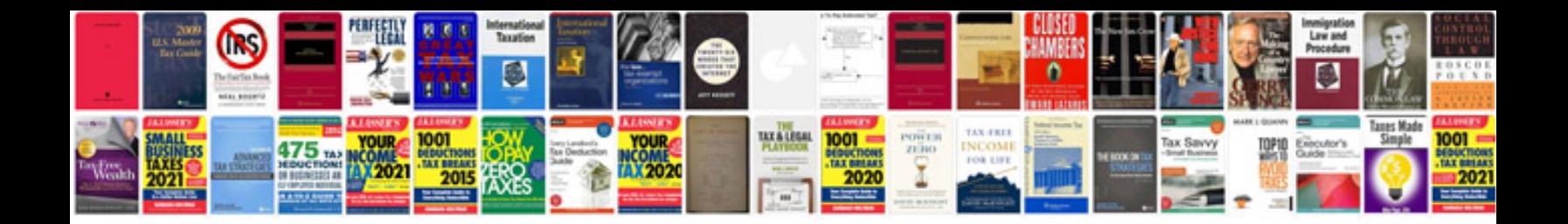

P0460 ford 6.0

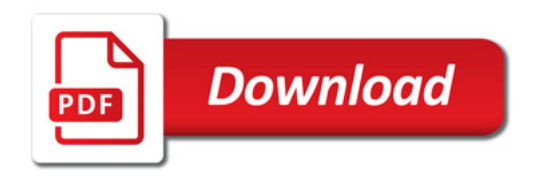

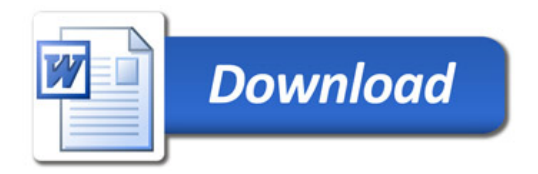